Generalized Estimating Equations

Suppose we assume

$$
\mathrm{E}[\boldsymbol{Y}_i \mid \boldsymbol{\beta}]=\boldsymbol{x}_i\boldsymbol{\beta},
$$

and consider the  $n_i \times n_i$  working variance-covariance matrix:

$$
\text{var}(\boldsymbol{Y}_i \mid \boldsymbol{\beta}, \boldsymbol{\alpha}) = \boldsymbol{W}_i.
$$

To motivate GEE we begin by assuming that  $\boldsymbol{W}_i$  is known. In this case the GLS estimator minimizes

$$
\sum_{i=1}^m (\boldsymbol{Y}_i - \boldsymbol{x}_i \boldsymbol{\beta})^\text{T} \boldsymbol{W}_i^{-1} (\boldsymbol{Y}_i - \boldsymbol{x}_i \boldsymbol{\beta}),
$$

and is given by the solution to the estimating function

$$
\sum_{i=1}^m \boldsymbol{x}_i^{\mathrm{T}} \boldsymbol{W}_i (\boldsymbol{Y}_i - \boldsymbol{x}_i \boldsymbol{\beta}),
$$

which is

$$
\widehat{\boldsymbol{\beta}} = \left(\sum_{i=1}^m \boldsymbol{x}_i^{\mathrm{T}} \boldsymbol{W}_i^{-1} \boldsymbol{x}_i\right)^{-1} \sum_{i=1}^m \boldsymbol{x}_i^{\mathrm{T}} \boldsymbol{W}_i^{-1} \boldsymbol{Y}_i.
$$

We now examine the properties of this estimator.

We have

$$
\mathrm{E}[\widehat{\boldsymbol{\beta}}] = \left(\sum_{i=1}^m \boldsymbol{x}_i^{\mathrm{T}} \boldsymbol{W}_i^{-1} \boldsymbol{x}_i\right)^{-1} \sum_{i=1}^m \boldsymbol{x}_i^{\mathrm{T}} \boldsymbol{W}_i^{-1} \mathrm{E}[\boldsymbol{Y}_i] = \boldsymbol{\beta},
$$

so long as the mean is correctly specified.

If the information about  $\boldsymbol{\beta}$  grows with increasing m, then  $\widehat{\boldsymbol{\beta}}$ is consistent.

The variance,  $var(\widehat{\boldsymbol{\beta}})$ , is given by

$$
\left(\sum_{i=1}^m x_i^{\mathrm{T}} W_i^{-1} x_i\right)^{-1} \left(\sum_{i=1}^m x_i^{\mathrm{T}} W_i^{-1} \text{var}(\boldsymbol{Y}_i) \boldsymbol{W}_i^{-1} x_i\right) \left(\sum_{i=1}^m x_i^{\mathrm{T}} W_i^{-1} x_i\right)^{-1}.
$$

Notice that if the assumed variance-covariance matrix is correct, i.e.  $var(\boldsymbol{Y}_i) = \boldsymbol{W}_i$ , then

$$
\text{var}(\widehat{\boldsymbol{\beta}}) = \left(\sum_{i=1}^m \boldsymbol{x}_i^{\text{T}} \boldsymbol{W}_i^{-1} \boldsymbol{x}_i\right)^{-1},
$$

and <sup>a</sup> Gauss-Markov Theorem shows that, in this case, the estimator is efficient amongst linear estimators (see Exercises).

If  $m$  is large then a multivariate central limit theorem shows that  $\widehat{\boldsymbol{\beta}}$  is asymptotically normal.

We now suppose that  $\text{var}(\boldsymbol{Y}_i) = \boldsymbol{W}_i(\boldsymbol{\alpha}, \boldsymbol{\beta})$  is of known form, where  $\alpha$  are parameters in the variance-covariance model, whic h we begin b y assuming are known.

The regression parameters are contained in  $W_i$  to allow, mean-variance relationships, for example,

$$
\begin{array}{rcl}\n\text{var}(Y_{ij} \mid \boldsymbol{\alpha}, \boldsymbol{\beta}) & = & \alpha_1 \mu_{ij}^2 \\
\text{cov}(Y_{ij}, Y_{ik} \mid \boldsymbol{\alpha}, \boldsymbol{\beta}) & = & \alpha_1 \alpha_2^{|t_{ij} - t_{ik}|} \mu_{ij} \mu_{ik}\n\end{array}
$$

where  $\mu_{ij} = \boldsymbol{x}_{ij} \boldsymbol{\beta}, \alpha_1$  is the variance (which is assumed constant across time and across individuals), and  $\alpha_2$  is the correlation (whic h is assumed to be the same for all individuals), and  $\boldsymbol{\alpha} = (\alpha_1, \alpha_2)$ .

For known  $\alpha$  we would minimize

$$
\sum_{i=1}^m (\boldsymbol{Y}_i - \boldsymbol{x}_i \boldsymbol{\beta})^{\mathrm{T}} \boldsymbol{W}_i^{-1}(\boldsymbol{\alpha}, \boldsymbol{\beta}) (\boldsymbol{Y}_i - \boldsymbol{x}_i \boldsymbol{\beta}),
$$

with solution given b <sup>y</sup> the root of the estimating function

$$
\sum_{i=1}^m \boldsymbol{x}_i^{\mathrm{T}} \boldsymbol{W}_i(\boldsymbol{\alpha}, \boldsymbol{\beta}) (\boldsymbol{Y}_i - \boldsymbol{x}_i \boldsymbol{\beta}).
$$

In general finding the roots of this equation is not available in closed form.

However, if  $\boldsymbol{W}_i(\boldsymbol{\alpha}, \boldsymbol{\beta}) = \boldsymbol{W}_i(\boldsymbol{\alpha})$  we have

$$
\widehat{\boldsymbol{\beta}} = \left(\sum_{i=1}^m \boldsymbol{x}_i^{\mathrm{T}} \boldsymbol{W}_i(\boldsymbol{\alpha})^{-1} \boldsymbol{x}_i\right)^{-1} \sum_{i=1}^m \boldsymbol{x}_i^{\mathrm{T}} \boldsymbol{W}_i^{-1}(\boldsymbol{\alpha}) \boldsymbol{Y}_i.
$$

Finally, suppose that  $\alpha$  is unknown but we have a procedure by which a consistent estimator  $\widehat{\alpha}$  is produced. We then solve the estimator function

$$
\boldsymbol{G}(\boldsymbol{\beta}) = \sum_{i=1}^m \boldsymbol{x}_i^{\mathrm{T}} \boldsymbol{W}_i(\widehat{\boldsymbol{\alpha}},\boldsymbol{\beta}) (\boldsymbol{Y}_i - \boldsymbol{x}_i\boldsymbol{\beta}).
$$

In general iteration is needed to simultaneously estimate  $\beta$ and  $\alpha$ . Let  $\widehat{\alpha}^{(0)}$  be an initial estimate. Then set  $t = 0$  and iterate between

1. Solve  $\mathbf{G}(\widehat{\boldsymbol{\beta}},\widehat{\boldsymbol{\alpha}}^{(t)})=\mathbf{0}$  to give  $\widehat{\boldsymbol{\beta}}^{(t+1)},$ 2. Estimate  $\widehat{\alpha}^{(t+1)}$  with  $\widehat{\mu}_i = \mu_i$  $\left(\widehat{\boldsymbol{\beta}}^{(t+1)}\right)$ . Set  $t \to t + 1$ and return to 1.

We have

$$
\text{var}(\widehat{\boldsymbol{\beta}})^{1/2}(\widehat{\boldsymbol{\beta}}-\boldsymbol{\beta}) \sim N_{k+1}(\mathbf{0},\mathbf{I}),
$$

where

$$
\widehat{\text{var}}(\widehat{\boldsymbol{\beta}}) = \left(\sum_{i=1}^{m} \boldsymbol{x}_i^{\text{T}} \boldsymbol{W}_i^{-1}(\widehat{\boldsymbol{\alpha}}, \widehat{\boldsymbol{\beta}}) \boldsymbol{x}_i\right)^{-1} \times \left(\sum_{i=1}^{m} \boldsymbol{x}_i^{\text{T}} \boldsymbol{W}_i^{-1}(\widehat{\boldsymbol{\alpha}}, \widehat{\boldsymbol{\beta}}) \text{var}(\boldsymbol{Y}_i) \boldsymbol{W}_i^{-1}(\widehat{\boldsymbol{\alpha}}, \widehat{\boldsymbol{\beta}}) \boldsymbol{x}_i\right) \times \left(\sum_{i=1}^{m} \boldsymbol{x}_i^{\text{T}} \boldsymbol{W}_i^{-1}(\widehat{\boldsymbol{\alpha}}, \widehat{\boldsymbol{\beta}}) \boldsymbol{x}_i\right)^{-1} .
$$

We have assumed that  $cov(\boldsymbol{Y}_i, \boldsymbol{Y}_{i'}) = 0$  for  $i \neq i'$ .

40

2005 Jon Wakefield, Stat/Biostat <sup>571</sup>

The final element of GEE is sandwich estimation of  $\text{var}(\widehat{\boldsymbol{\beta}})$ . In particular  $cov(\boldsymbol{Y}_i)$  is estimated by

$$
(\boldsymbol{Y}_i-\boldsymbol{x}_i\widehat{\boldsymbol{\beta}})^{\text{\tiny T}}(\boldsymbol{Y}_i-\boldsymbol{x}_i\widehat{\boldsymbol{\beta}}),
$$

Empirical would be <sup>a</sup> better word than robust for the estimator of the variance – not robust to sample size, could be highly unstable.

We can write the  $(k+1) \times 1$  estimating function as

$$
\boldsymbol{x}^{\mathrm{T}} \boldsymbol{W}^{-1} (\boldsymbol{Y} - \boldsymbol{x} \boldsymbol{\beta}) \quad (2)
$$
\n
$$
\sum_{i=1}^{m} \boldsymbol{x}_{i}^{\mathrm{T}} \boldsymbol{W}_{i}^{-1} (\boldsymbol{Y}_{i} - \boldsymbol{x}_{i} \boldsymbol{\beta}) \quad (3)
$$
\n
$$
\sum_{i=1}^{m} \sum_{j=1}^{n_{i}} [\boldsymbol{x}_{i1} \cdots \boldsymbol{x}_{in_{i}}] \begin{bmatrix} W_{i}^{11} & \cdots & W_{i}^{1n_{i}} \\ \cdots & \cdots & \cdots \\ W_{i}^{n_{i}1} & \cdots & W_{i}^{n_{i}n_{i}} \end{bmatrix} \begin{bmatrix} Y_{i1} - \boldsymbol{x}_{i1} \boldsymbol{\beta} \\ \cdots \\ Y_{in_{i}} - \boldsymbol{x}_{in_{i}} \boldsymbol{\beta} \end{bmatrix} \quad (4)
$$

where  $W_i^{ij}$  denotes entry  $(i, j)$  of the inverse  $\boldsymbol{W}_i$ .

We emphasize (4) since this form emphasizes that the basic unit of replication is indexed by  $i$ .

For example, the asymptotics depend on  $m \to \infty$ .

Example: Suppose for simplicity that we have <sup>a</sup> balanced design, with  $n_i = n$  for all i, and

$$
\begin{array}{rcl}\n\text{var}(Y_{ij}) & = & \text{E}[(Y_{ij} - \boldsymbol{x}_{ij}\boldsymbol{\beta})^2] = \text{E}[\epsilon_{ij}^2] = \alpha_1 \\
\text{cov}(Y_{ij}, Y_{ik}) & = & \text{E}[(Y_{ij} - \boldsymbol{x}_{ij}\boldsymbol{\beta})(Y_{ik} - \boldsymbol{x}_{ik}\boldsymbol{\beta})] = \text{E}[\epsilon_{ij}\epsilon_{ik}] = \alpha_1\alpha_{2jk},\n\end{array}
$$

for  $i = 1, ..., m; j, k = 1, ..., n; j \neq k$ . Hence we have  $n + n(n-1)/2$  elements of  $\alpha$ .

Letting

$$
e_{ij}=Y_{ij}-\boldsymbol{x}_{ij}\widehat{\boldsymbol{\beta}},
$$

method-of-moments estimators are given by

$$
\widehat{\alpha}_1 = \frac{1}{mn} \sum_{i=1}^m \sum_{j=1}^n e_{ij}^2,
$$

and

$$
\widehat{\alpha}_1 \widehat{\alpha}_{2jk} = \frac{1}{m} \sum_{i=1}^m e_{ij} e_{ik}.
$$

#### Generalized Estimating Equation (GEE) Summary

We have:

- Regression parameters (of primary interest)  $\beta$  and,
- Variance-covariance parameters  $\alpha$ .

We have considered the GEE

$$
\boldsymbol{G}(\boldsymbol{\beta},\boldsymbol{\alpha})=\sum_{i=1}^{m}\boldsymbol{D}_{i}^{\mathrm{T}}\boldsymbol{W}_{i}^{-1}(\boldsymbol{Y}_{i}-\boldsymbol{\mu}_{i})=\boldsymbol{0},
$$

where

- $\bullet\ \mu_i=\mu_i(\boldsymbol{\beta})=\boldsymbol{x}_i\boldsymbol{\beta}.$
- $\bullet~~ \bm{D}_i = \bm{D}_i(\bm{\beta}) = \frac{\partial \mu_i}{\partial \bm{\beta}} = \bm{x}_i^{\scriptscriptstyle\text{T}},$
- $W_i = W_i(\alpha, \beta)$  is the "working" covariance model,

Three important ideas:

- 1. Separate estimation of  $\beta$  and  $\alpha$ .
- 2. Sandwich estimation of  $var(\widehat{\boldsymbol{\beta}})$ .
- 3. Replication across units in order to estimate covariances – so we have assumed that observations on different units are independent.

#### Notes:

- We have seen the first and second ideas in independent data situations – e.g. estimation of the  $\alpha$  parameter in the quadratic negative binomial model.
- We may use method of moments estimators for  $\alpha$  (or set up another estimating equation, see later).
- In <sup>a</sup> dependent data situation we could just follow 1, and go with model-based standard errors:

$$
\text{var}(\widehat{\boldsymbol{\beta}}) = \left(\sum_{i=1}^{m} \boldsymbol{D}_i^{\text{T}} \boldsymbol{W}_i^{-1} \boldsymbol{D}_i\right)^{-1}.
$$
 (5)

The sandwich estimator of  $var(\widehat{\boldsymbol{\beta}})$  is given by

$$
\left(\sum_{i=1}^{m} \bm{D}_i^\mathrm{T} \bm{W}_i^{-1} \bm{D}_i \right)^{-1} \left\{ \sum_{i=1}^{m} \bm{D}_i^\mathrm{T} \bm{W}_i^{-1} \mathrm{cov}(\bm{Y}_i) \bm{W}_i^{-1} \bm{D}_i \right\} \left(\sum_{i=1}^{m} \bm{D}_i^\mathrm{T} \bm{W}_i^{-1} \bm{D}_i \right)^{-1}
$$

Substitution of  $cov(\boldsymbol{Y}_i) = \boldsymbol{W}_i = \boldsymbol{V}_i$  (where  $\boldsymbol{V}_i$  is the "true" covariance model) in the above <sup>g</sup>ives (5).

To implement the GEE we need to, in general, iterate between estimation of  $\beta|\hat{\alpha}$  and  $\alpha|\hat{\beta}$ .

If we have an independence working model  $(W_i = I)$  then no iteration necessary (since no  $\alpha$  in the GEE) – in this case we'd want to use sandwich estimation, however.

# Dental Example

We analyze the dental data using LMEs and GEE.

First we plot the data using <sup>a</sup> "trellis" plot.

- > library(nlme)
- > data(Orthodont)
- > Orthgirl <- Orthodont[Orthodont\$Sex=="Female",]
- > trelldat <- groupedData( distance <sup>~</sup> age | Subject, data=Orthgirl )
- > plot(trelldat)

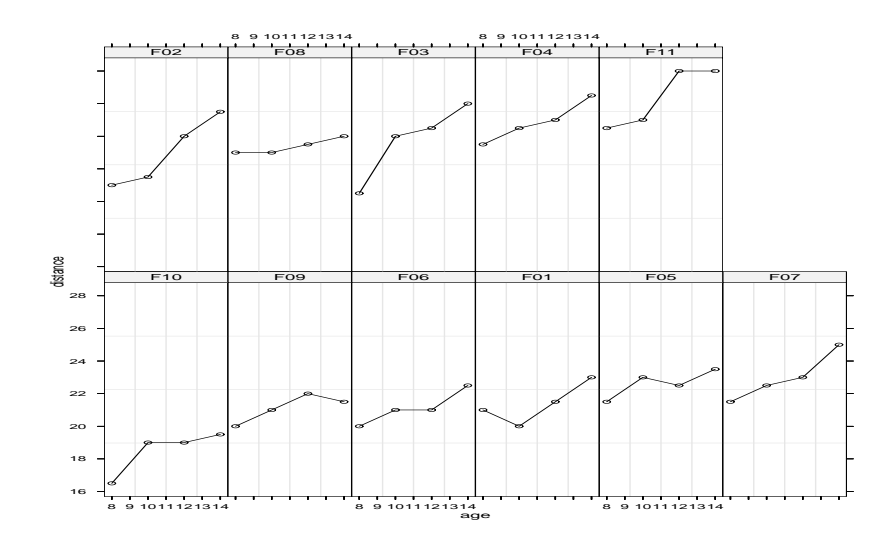

Figure 6: Length versus age (in years) for <sup>11</sup> <sup>g</sup>irls.

## Generalized Estiamting Equations

Look at various estimators of  $\beta$  for girls only. Note here that we might doubt the asymptotics for GEE since we only have replication across  $m = 11$  units (girls).

Start with ordinary least squares – unbiased estimator for  $\beta$ , but standard errors are wrong because independence is assumed.

> summary(lm(distance~age,data=Orthgirl))

#### Call:

 $lm(formula = distance \text{ }^{\sim} age, data = Orth girl)$ Coefficients:

Estimate Std. Error t value Pr(>|t|) (Intercept) 17.3727 1.6378 10.608 1.87e-13 \*\*\* age 0.4795 0.1459 3.287 0.00205 \*\* Residual standard error: 2.164 on 42 degrees of freedom Multiple R-Squared: 0.2046, Adjusted R-squared: 0.1856 F-statistic: 10.8 on 1 and 42 DF, p-value: 0.002053

Now implement GEE with working independence – the following is an <sup>R</sup> implementation (in Splus we would use  $gee()$ ).

```
install.packages("geepack",lib="/home/faculty/jonno/teaching/571/2005/notes/examples/geepack")
.libPaths("/home/faculty/jonno/teaching/571/2005/notes/examples/geepack")
library(geepack)
```

```
> summary(geese(distance~age,id=Subject,data=Orthgirl,
corstr="independence"))
Call:geese(formula = distance \tilde{ } age, id = Subject, data = Orthgirl,
    corstr = "independence")
```
Mean Model:

Mean Link: identity Variance to Mean Relation: gaussian Coefficients:

estimatesan.se wald p (Intercept) 17.3727273 0.7819784 493.56737 0.000000e+00 age 0.4795455 0.0666386 51.78547 6.190604e-13 Scale Model: Scale Link: identity

Estimated Scale Parameters:

estimate san.se wald p (Intercept) 4.470403 1.373115 10.59936 0.001131270 Correlation Model: Correlation Structure: independence Returned Error Value: 0

Number of clusters: 11 Maximum cluster size: 4

Next we examine an exchangeable correlation structure in which all pairs of observations on the same unit have <sup>a</sup> common correlation: > summary(geese(distance~age,id=Subject,data=Orthgirl, corstr="exchangeable")) Call:geese(formula = distance  $\tilde{ }$  age, id = Subject, data = Orthgirl, corstr <sup>=</sup> "exchangeable") Mean Model: Mean Link: identity Variance to Mean Relation: gaussian Coefficients:estimatesan.se wald p (Intercept) 17.3727273 0.7819784 493.56737 0.000000e+00 age 0.4795455 0.0666386 51.78547 6.190604e-13 Scale Model: Scale Link: identity Estimated Scale Parameters: estimate san.se wald p (Intercept) 4.470403 1.373115 10.59936 0.001131270 Correlation Model: Correlation Structure: exchangeable Correlation Link: identity Estimated Correlation Parameters: estimatesan.se wald p alpha 0.8680178 0.1139327 58.04444 2.564615e-14 Returned Error Value: 0 Number of clusters: 11 Maximum cluster size: 4

48

49

Notes:

- Independence estimates are always identical to OLS because we have assumed working independence, which means that the estimating equation is the same as the normal equations.
- Standard errors are smaller because regressor (time) is changing within an individual.
- Here we obtain the same estimates for exchangeable as working independence but only because balanced and complete (i.e. no missing) data.

Finally we look at  $AR(1)$  errors – this time we see slight differences in estimates and standard errors. > summary(gee(gdistance~gage,id=gSubject,corstr="ar1")) Call:geese(formula = distance  $\tilde{ }$  age, id = Subject, data = Orthgirl, corstr <sup>=</sup> "ar1") Mean Model: Mean Link: identity Variance to Mean Relation: gaussian Coefficients:estimatesan.se wald p (Intercept) 17.3049830 0.85201953 412.51833 0.000000e+00 age 0.4848065 0.06881228 49.63692 1.849965e-12 Scale Model: Scale Link: identity Estimated Scale Parameters: estimate san.se wald p (Intercept) 4.470639 1.341802 11.101 0.0008628115 Correlation Model: Correlation Structure: ar1 Correlation Link: identity Estimated Correlation Parameters: estimate san.se wald p alpha 0.9298023 0.07164198 168.4403 0 Returned Error Value: 0 Number of clusters: 11 Maximum cluster size: 4

Now delete last two observations from girl 11 to illustrate that identical answers before were consequence of balance and completeness of data.

> Orthgirl2<-Orthgirl[1:42,] > summary(lm(distance~age,data=Orthgirl2)) Coefficients:Estimate Std. Error t value Pr(>|t|) (Intercept) 18.0713 1.5102 11.966 8.56e-15 \*\*\* age 0.3963 0.1357 2.921 0.00571 \*\* Residual standard error: 1.964 on 40 degrees of freedom > summary(geese(distance~age,id=Subject,data=Orthgirl2, corstr="independence")) Coefficients:estimatesan.se wald p (Intercept) 18.0713312 0.82603439 478.61250 0.000000e+00 age 0.3962971 0.06934195 32.66253 1.096304e-08 Scale Model: Scale Link: identity Estimated Scale Parameters: estimate san.se wald p (Intercept) 3.674926 1.317669 7.778294 0.005287771 Correlation Model: Correlation Structure: independence Returned Error Value: 0 Number of clusters: 11 Maximum cluster size: 4

> summary(geese(distance~age,id=Subject,data=Orthgirl2, corstr="exchangeable")) Call:geese(formula = distance  $\tilde{ }$  age, id = Subject, data = Orthgirl2, corstr <sup>=</sup> "exchangeable") Mean Model: Mean Link: identity Variance to Mean Relation: gaussian Coefficients:estimatesan.se wald p (Intercept) 17.6050097 0.79007168 496.52320 0.000000e+00 age 0.4510122 0.06641218 46.11913 1.112765e-11 Scale Model: Scale Link: identity Estimated Scale Parameters: estimate san.se wald p (Intercept) 3.706854 1.320019 7.88589 0.004982194 Correlation Model: Correlation Structure: exchangeable Correlation Link: identity Estimated Correlation Parameters: estimate san.se wald p alpha 0.7968515 0.09367467 72.36198 0 Returned Error Value: 0 Number of clusters: 11 Maximum cluster size: 4

### REML

Recall that in the linear model for independent data the MLE for  $\sigma^2$  has finite sample bias since there is no degrees of freedom adjustment for estimation of  $\beta$ .

This is also true in the dependent data case. One remedy to this is known as Restricted Maximum Likelihood (REML).

Last quarter we saw <sup>a</sup> justification for this in terms of marginal likelihood, we now provide another.

Suppose we place a flat prior on  $\beta$ , i.e.  $\pi(\beta) \propto 1$ , and then integrate out  $\beta$  to obtain the "likelihood":

$$
p(\boldsymbol{y}|\sigma_{\epsilon}^2, \sigma_0^2) = \int_{\boldsymbol{\beta}} p(\boldsymbol{y}|\boldsymbol{\beta}, \sigma_{\epsilon}^2, \sigma_0^2) \pi(\boldsymbol{\beta}) \ d\boldsymbol{\beta}.
$$

which may be maximized with respect to  $\sigma_{\epsilon}^2, \sigma_0^2$ .

### Simple Example of REML

Consider the linear regression for independent data:  $\mathbf{Y}|\boldsymbol{\beta}, \sigma^2 \sim N(\boldsymbol{x}\boldsymbol{\beta}, \boldsymbol{I}_n \sigma^2), \text{ with } \dim(\boldsymbol{\beta}) = k+1.$ 

Consider

$$
p(\mathbf{y}|\sigma^2) = \int p(\mathbf{y}|\boldsymbol{\beta}, \sigma^2)\pi(\boldsymbol{\beta})d\boldsymbol{\beta},
$$

and assume  $\pi(\boldsymbol{\beta}) \propto 1$  so that

$$
p(\mathbf{y}|\sigma^2) = \int (2\pi\sigma^2)^{-n/2} \exp\left[-\frac{1}{2\sigma^2}(\mathbf{y} - \mathbf{x}\boldsymbol{\beta})^{\mathrm{T}}(\mathbf{y} - \mathbf{x}\boldsymbol{\beta})\right] d\boldsymbol{\beta}
$$
  
\n
$$
= (2\pi\sigma^2)^{-n/2} \int \exp\left[-\frac{1}{2\sigma^2}(\mathbf{y} - \mathbf{x}\widehat{\boldsymbol{\beta}} + \mathbf{x}\widehat{\boldsymbol{\beta}} - \mathbf{x}\boldsymbol{\beta})^{\mathrm{T}}\right]
$$
  
\n
$$
\times (\mathbf{y} - \mathbf{x}\widehat{\boldsymbol{\beta}} + \mathbf{x}\widehat{\boldsymbol{\beta}} + \mathbf{x}\boldsymbol{\beta}) d\boldsymbol{\beta}
$$
  
\n
$$
= (2\pi\sigma^2)^{-(n-k-1)/2} \exp\left[-\frac{RSS}{2\sigma^2}\right] |\mathbf{x}^{\mathrm{T}}\mathbf{x}|^{-1/2}
$$

where the residual sum of squares

$$
RSS = (\boldsymbol{y} - \boldsymbol{x}\widehat{\boldsymbol{\beta}})^{\mathrm{T}}(\boldsymbol{y} - \boldsymbol{x}\widehat{\boldsymbol{\beta}}).
$$

Maximization of  $l(\sigma^2) = p(y|\sigma^2)$  yields the unbiased estimator

$$
\widehat{\sigma}^2 = \frac{RSS}{n - k - 1}.
$$

2005 Jon Wakefield, Stat/Biostat <sup>571</sup>

### LME Example of REML

Again obtain the distribution of the data as a function of  $\alpha$ only, by integrating  $\beta$  from the model, and assuming an improper flat prior for  $\beta$ .

We have

$$
p(\mathbf{y}|\boldsymbol{\alpha}) = \int_{\boldsymbol{\beta}} p(\mathbf{y}|\boldsymbol{\beta}, \boldsymbol{\alpha}) \times \pi(\boldsymbol{\beta}) \, \mathrm{d}\boldsymbol{\beta},
$$

leading to

$$
l(\boldsymbol{\alpha}) = \log p(\boldsymbol{y}|\boldsymbol{\alpha}) = -\frac{1}{2} \sum_{i=1}^{m} \log |\boldsymbol{V}_i(\boldsymbol{\alpha})|
$$

$$
- \frac{1}{2} \sum_{i=1}^{m} \log |\boldsymbol{x}_i^{\mathrm{T}} \boldsymbol{V}_i(\boldsymbol{\alpha}) \boldsymbol{x}_i|
$$

$$
- \frac{1}{2} \sum_{i=1}^{m} (\boldsymbol{y}_i - \boldsymbol{x}_i \widehat{\boldsymbol{\beta}})^{\mathrm{T}} \boldsymbol{V}^{-1}(\boldsymbol{\alpha}) (\boldsymbol{y}_i - \boldsymbol{x}_i \widehat{\boldsymbol{\beta}}),
$$

which differs from the "usual" likelihood by the term

$$
-\frac{1}{2}\sum_{i=1}^m \log | \boldsymbol{x}_i^{\mathrm{T}} \boldsymbol{V}_i(\boldsymbol{\alpha}) \boldsymbol{x}_i |.
$$

This expression as the same as that which results from the maximization of the distribution of the residuals.

In nearly all cases MLE of  $\alpha$  are not available in closed form – hence use (for example) lme() in <sup>R</sup>.

Estimates of  $\beta$  change since they are a function of  $\widehat{\alpha}$ .

56

Linear Mixed Effects Models We fit using MLE and REML. > remlelm <- lme( distance <sup>~</sup> age, data <sup>=</sup> Orthgirl, random <sup>=</sup> ~1 | Subject ) > summary(remlelm) Linear mixed-effects model fit by REML Random effects: Formula: ~1 | Subject (Intercept) Residual St.dDev: 2.06847 0.7800331 Fixed effects: distance <sup>~</sup> age Value Std.Error DF t-value p-value (Intercept) 17.372727 0.8587419 <sup>32</sup> 20.230440 <sup>0</sup> age 0.479545 0.0525898 32 9.118598 0 > mlelm <- lme( distance <sup>~</sup> age, data <sup>=</sup> Orthgirl, random <sup>=</sup> ~1 | Subject, method <sup>=</sup> "ML" )

```
> summary(mlelm)
Linear mixed-effects model fit by maximum likelihood
Random effects:
 Formula: ~1 | Subject
       (Intercept) Residual
StdDev: 1.969870 0.7681235
Fixed effects: distance ~ age
               Value Std.Error DF t-value p-value
(Intercept) 17.372727 0.8506287 32 20.423397 0
age 0.479545 0.0530056 32 9.047078 0
```